# **GSM library for GTM-201**

User Manual

# **Warranty**

All products manufactured by ICP DAS are warranted against defective materials for a period of one year from the date of delivery to the original purchaser.

# **Warning**

ICP DAS assumes no liability for damages consequent to the use of this product. ICP DAS reserves the right to change this manual at any time without notice. The information furnished by ICP DAS is believed to be accurate and reliable. However, no responsibility is assumed by ICP DAS for its use, or for any infringements of patents or other rights of third parties resulting from its use.

# **Copyright**

Copyright 2011 by ICP DAS Co., LTD. All rights reserved worldwide.

# **Trademark**

The names used for identification only may be registered trademarks of their respective companies.

# **Table of Contents**

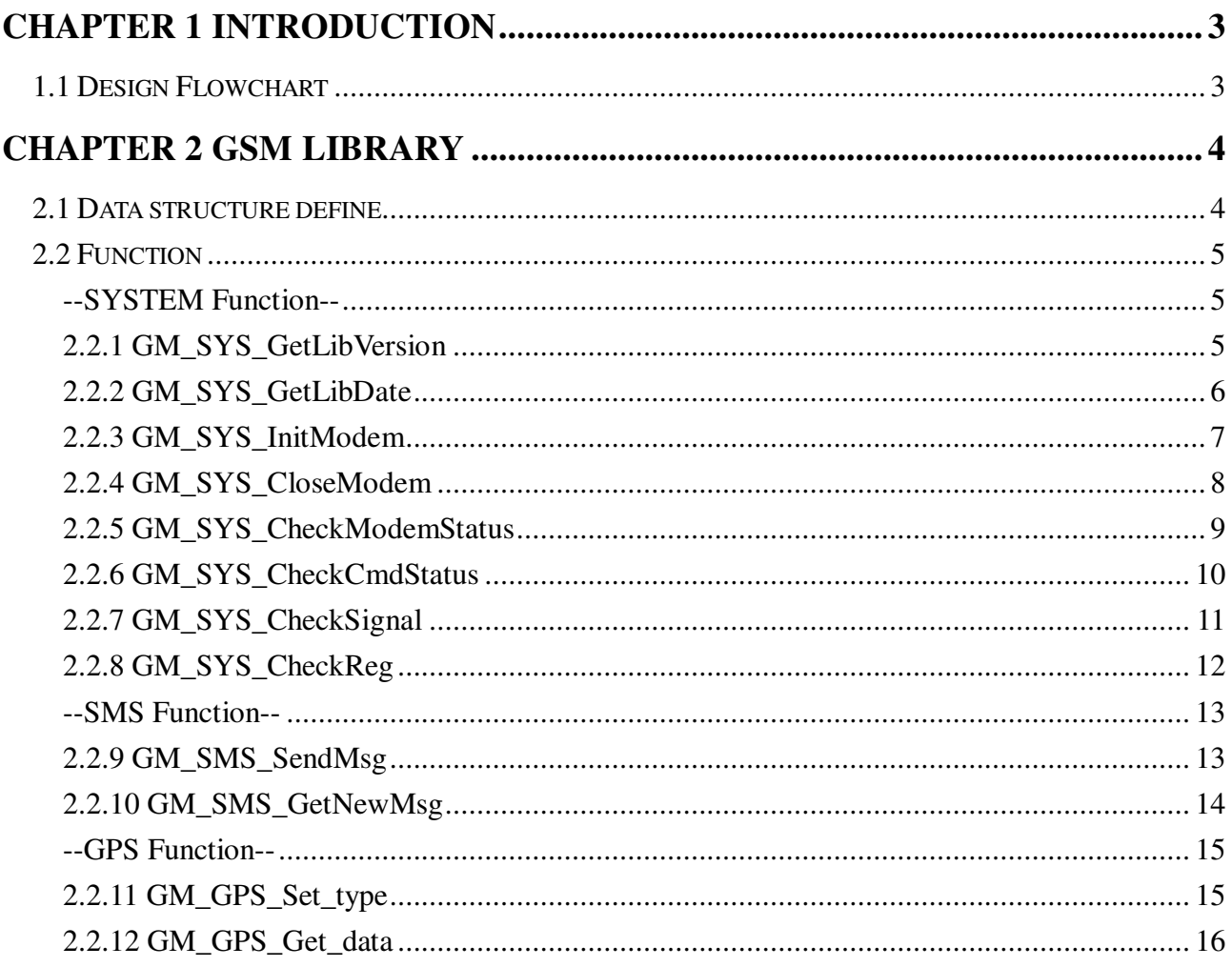

# **Chapter 1 Introduction**

# **1.1 Design Flowchart**

### **SMS Design Flowchar**

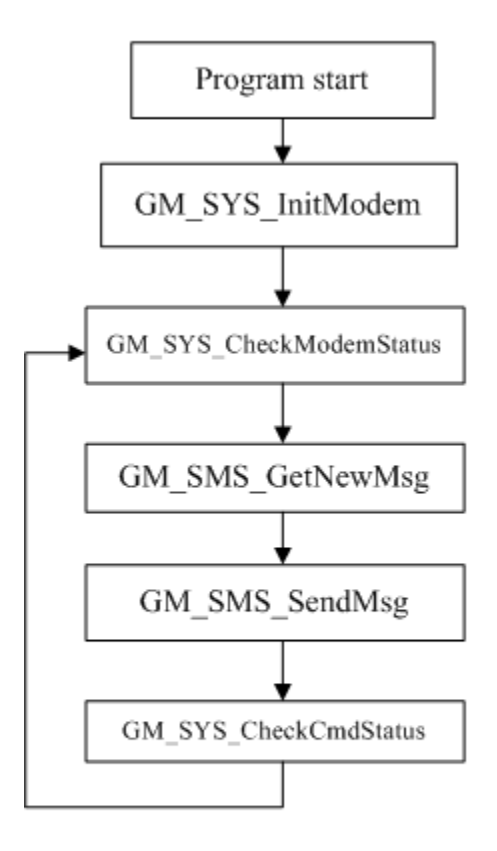

# **Chapter 2 GSM Library**

# **2.1 Data structure define**

There are some data structure that is useful when you program with GSM library.

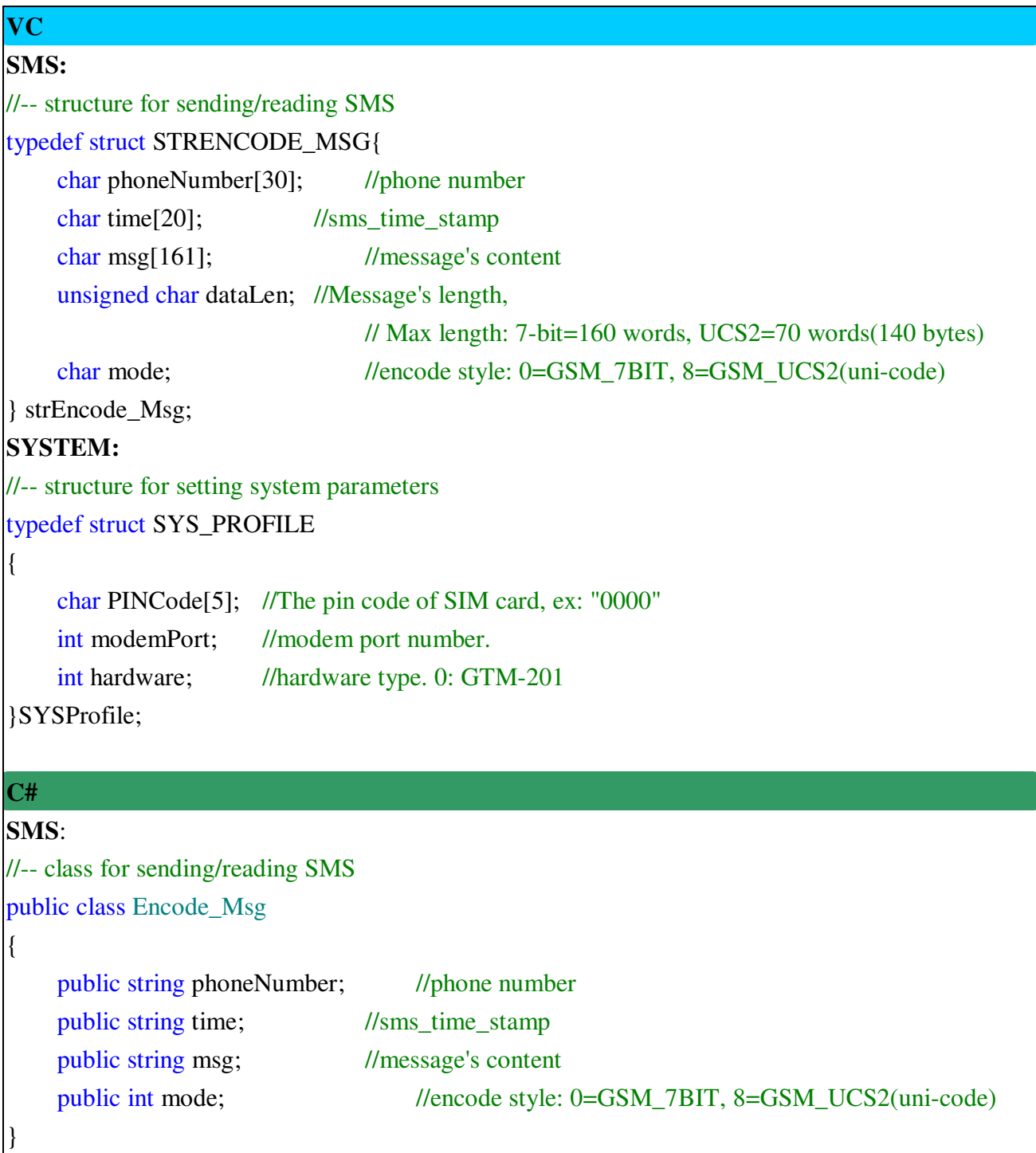

# **2.2 Function**

# **--SYSTEM Function--**

# **2.2.1 GM\_SYS\_GetLibVersion**

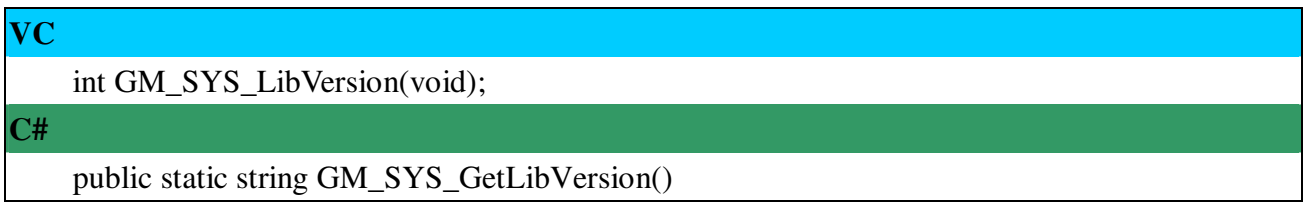

# **Prototype:**

# **Description:**

Get Lib. version

#### **Parameter:**

no

#### **Return:**

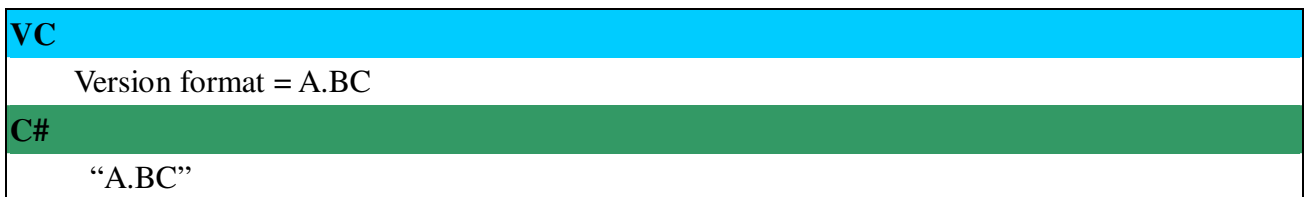

# **Prototype:**

# **2.2.2 GM\_SYS\_GetLibDate**

## **Prototype:**

**VC**  void GM\_SYS\_GetLibDate(char\* libDate); **C#**  public static string GM\_SYS\_GetLibDate()

# **Description:**

Get the library's date

#### **Parameter:**

The library's date, format="Jul 21 2010"

#### **Return:**

no

## **2.2.3 GM\_SYS\_InitModem**

#### **Prototype:**

## **VC**

int GM\_SYS\_InitModem(SYSProfile sysProfile);

**C#** 

public static int GM\_SYS\_InitModem(string PinNum, int modem)

## **Description:**

Initialize Modem

\*must use GM\_SYS\_CheckModemStatus() to check modem status later

#### **Parameter:**

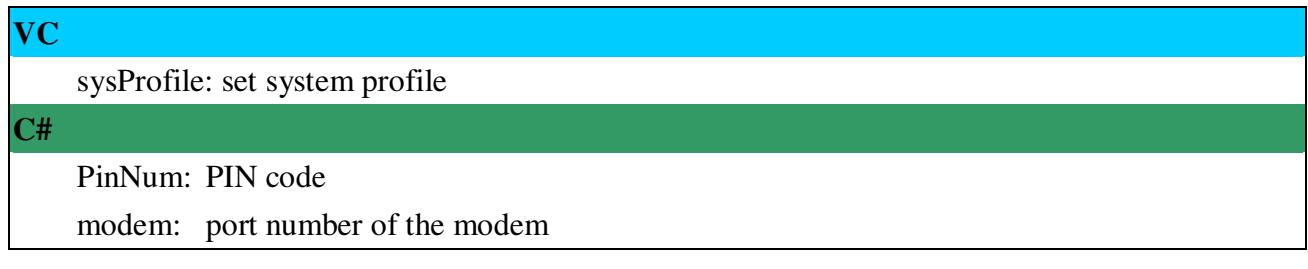

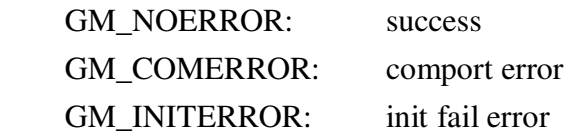

## **2.2.4 GM\_SYS\_CloseModem**

## **Prototype:**

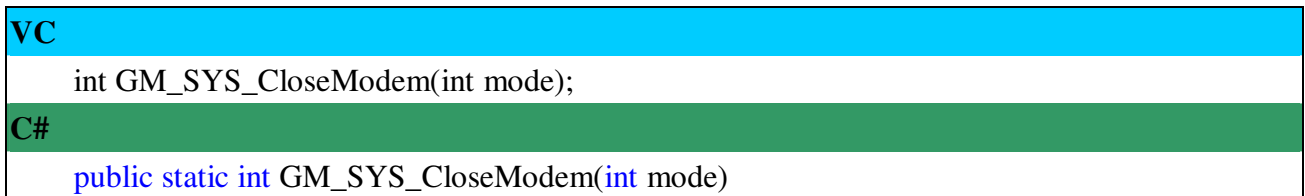

## **Description:**

Close the modem

\*Please call GM\_SYS\_InitModem() to wake up modem after using GM\_SYS\_CloseModem(1) to shut down the modem.

## **Parameter:**

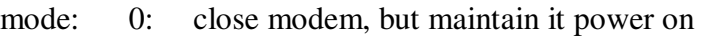

1: close modem and set it power off (only for MiniOS7)

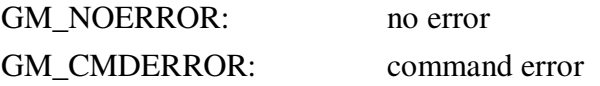

# **2.2.5 GM\_SYS\_CheckModemStatus**

# **Prototype:**

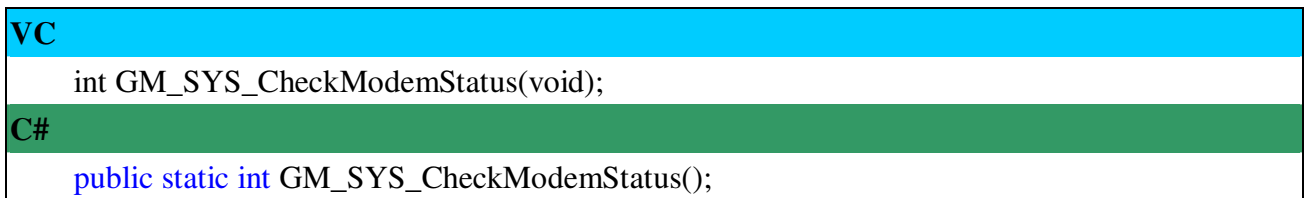

# **Description:**

Check modem status, and suggest you check it in your loop every time

#### **Parameter:**

no

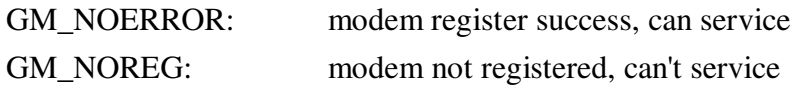

# **2.2.6 GM\_SYS\_CheckCmdStatus**

# **Prototype:**

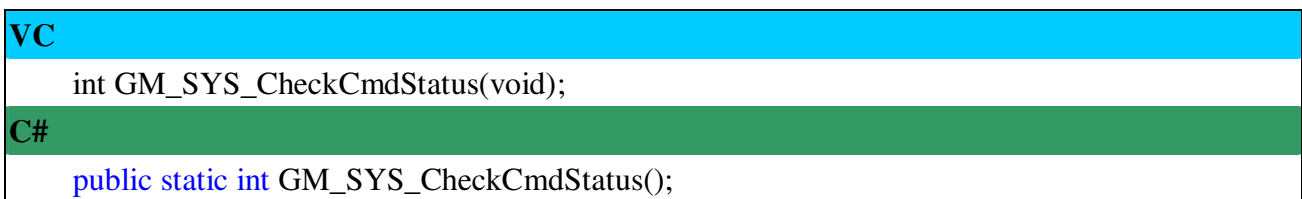

# **Description:**

Get the status of the command you sent

#### **Parameter:**

no

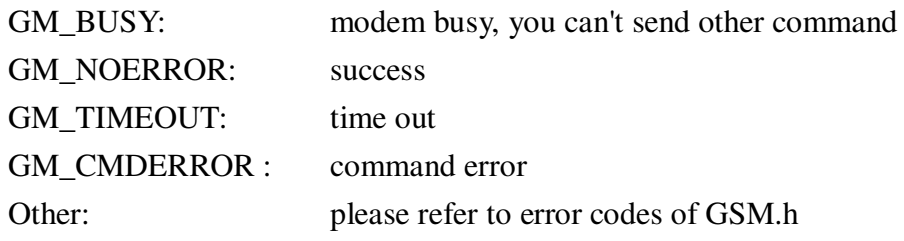

## **2.2.7 GM\_SYS\_CheckSignal**

## **Prototype:**

# int GM\_SYS\_CheckSignal(void);

**C#** 

**VC** 

public static int GM\_SYS\_CheckSignal();

# **Description:**

Check signal quality

#### **Parameter:**

no

#### **Return:**

Signal: signal quality

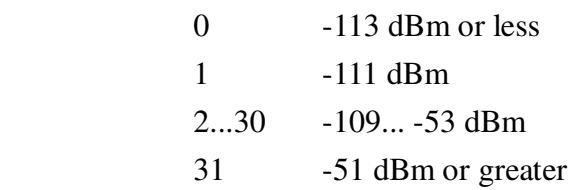

## **2.2.8 GM\_SYS\_CheckReg**

## **Prototype:**

# **VC**

int GM\_SYS\_CheckReg(void);

**C#** 

public static int GM\_SYS\_CheckReg();

## **Description:**

Check register

#### **Parameter:**

no

#### **Return:**

#### Register flag

- 0: not registered
- 1: registered, home network
- 2: not registered, and searching...
- 3: registration denied
- 4: unknown
- 5: registered, roaming

## **--SMS Function--**

# **2.2.9 GM\_SMS\_SendMsg**

## **Prototype:**

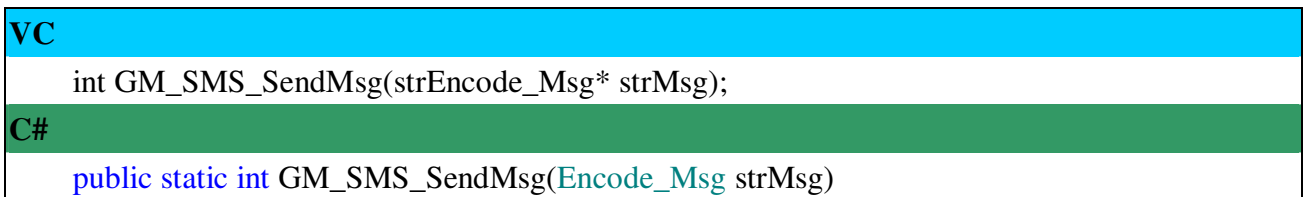

#### **Description:**

Send a message

\* must use "GM\_SYS\_CheckCmdStatus()" to check status later

#### **Parameter:**

strMsg: the message

## **Return: None**

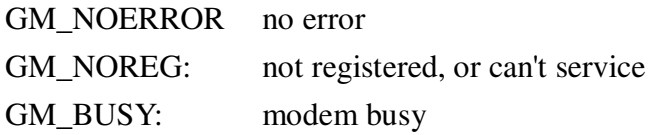

## **2.2.10 GM\_SMS\_GetNewMsg**

## **Prototype:**

#### **VC**

int GM\_SMS\_GetNewMsg(strEncode\_Msg\* msg);

**C#** 

public static int GM\_SMS\_GetNewMsg(ref Encode\_Msg strMsg)

## **Description:**

Get a new sms message

#### **Parameter:**

msg: new sms message

- 0: no new message
- 1: new message coming

# **--GPS Function-- 2.2.11 GM\_GPS\_Set\_type**

## **Prototype:**

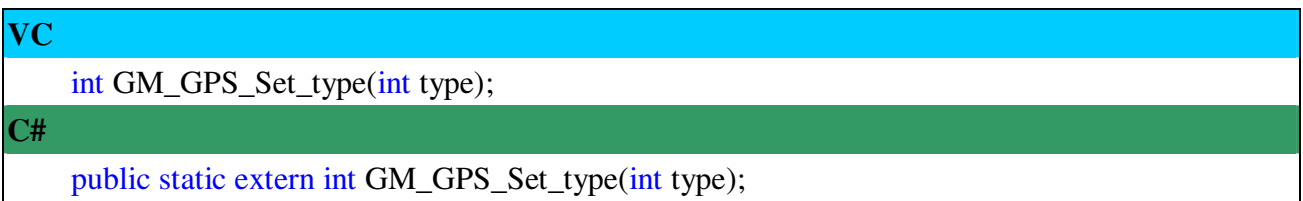

## **Description:**

Set the type of the "GSP data" that get by the 3G modem.

# **Parameter:**

type: The type of the GPS Data.

- 1: GGA
- 2: RMC
- 3: GSA
- 4: VTG
- 5: GNS

#### **Return: None**

Command sort number.

## **2.2.12 GM\_GPS\_Get\_data**

# **Prototype:**

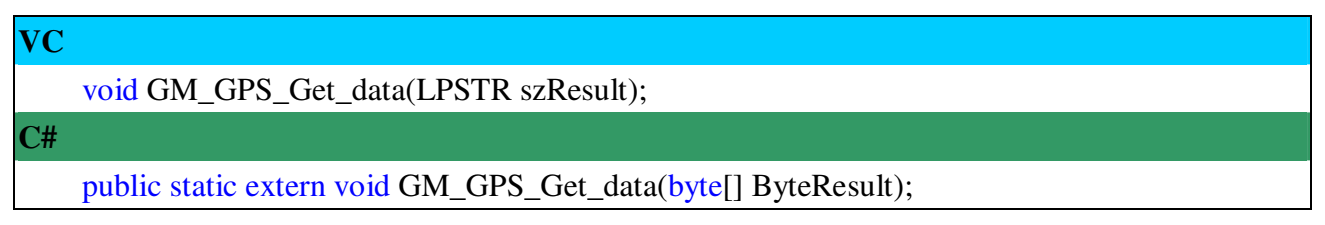

## **Description:**

Get a new GPS data

#### **Parameter:**

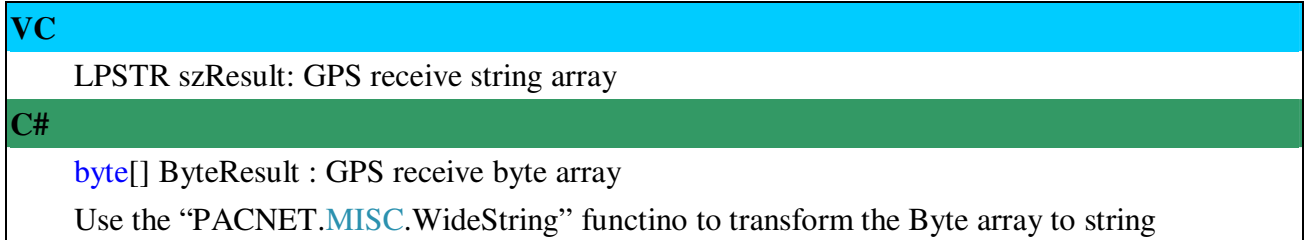

#### **Return:**

no

#### **Version Record**

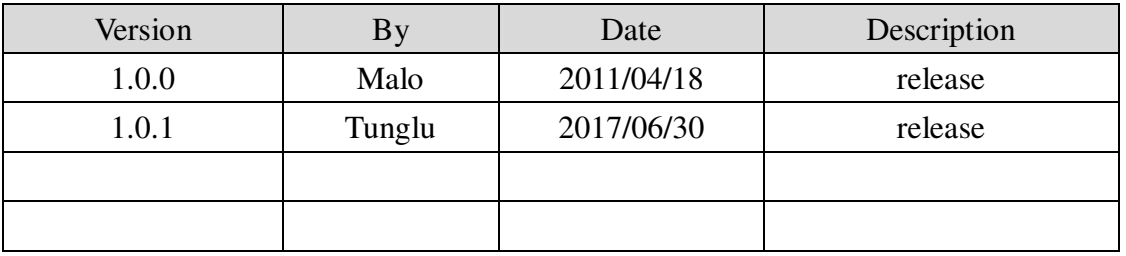